بسم الله و الحمد لله و الصلاة والسلام على رسول الله و آله و صحبه و من وااله

إلى جميع أعضاء دفعتنا الغالية و من سيأتي من بعدهم إلى من حطم القيود و انطلق نحو الهدف

## نهديكم هذا العمل

سعيدان و عليان

أبان

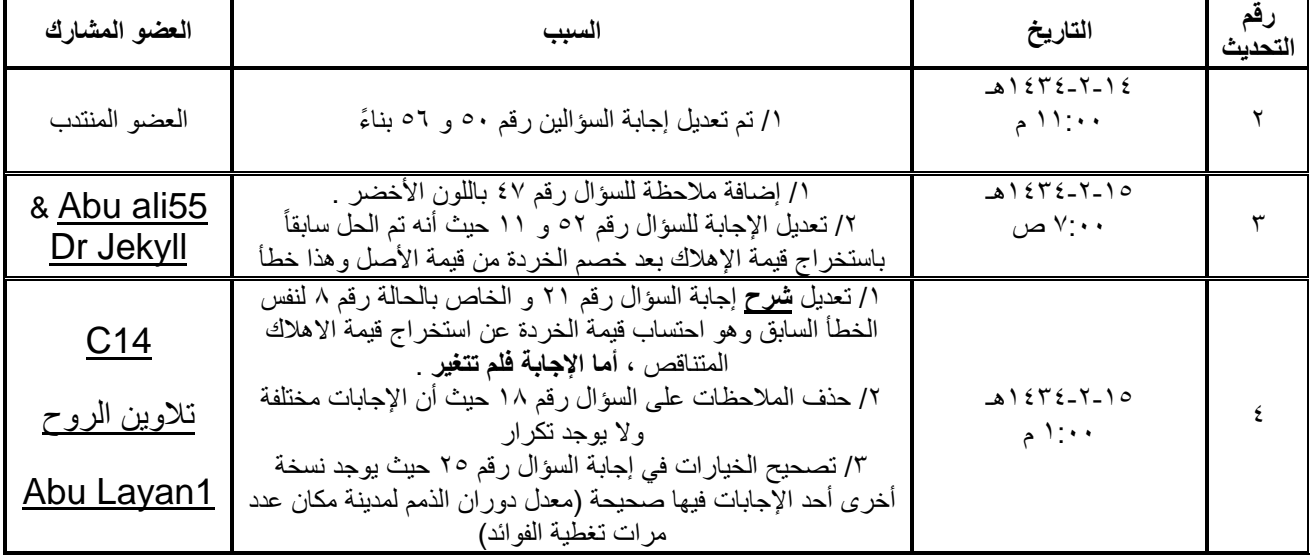

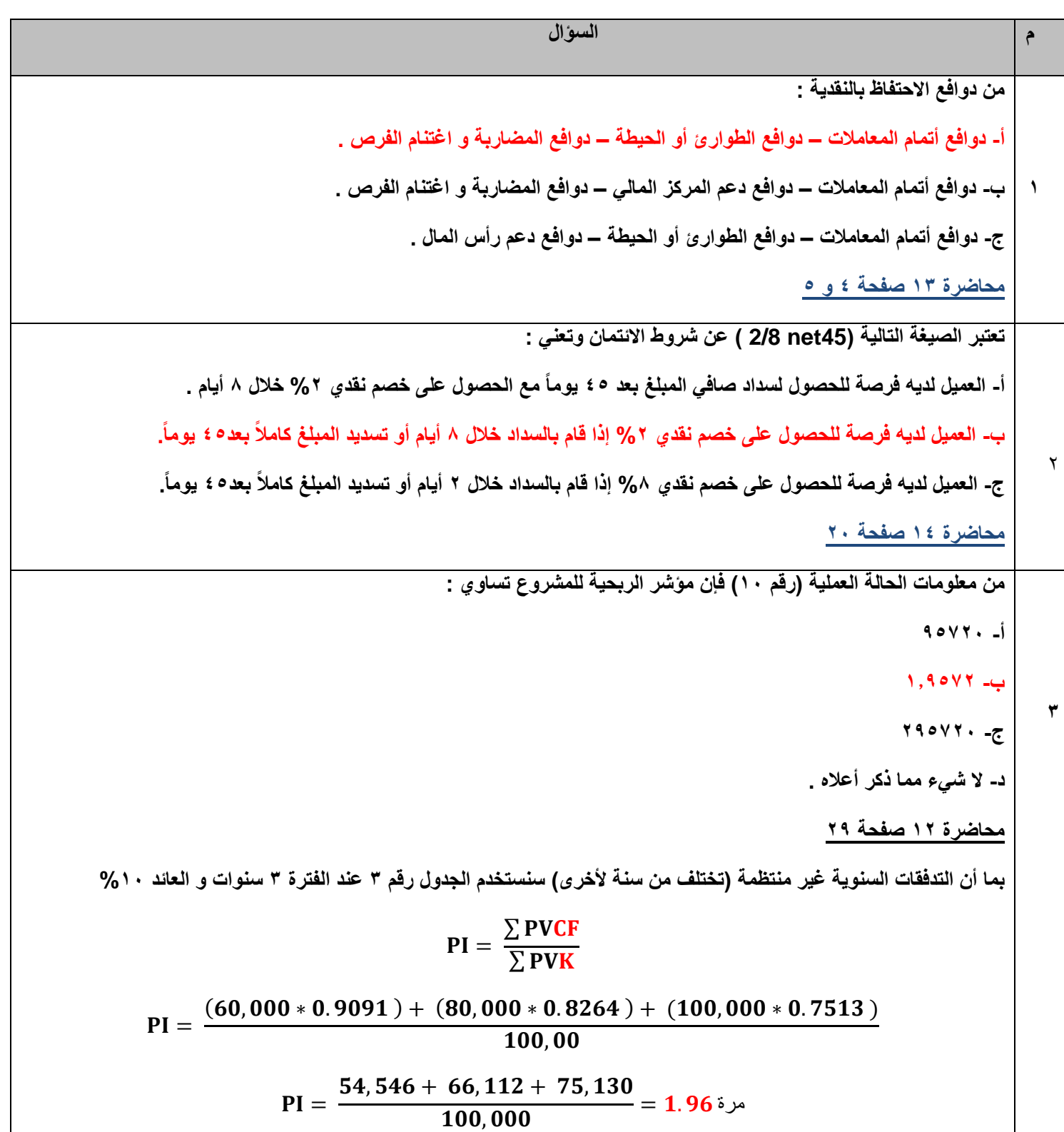

**4 من معلومات الحالة العملية رقم ) 12( فإن الحجم االقتصادي للطلبة يساوي :**  $=$   $\int \frac{2+60+80000}{4} = 161644$ **Q** =  $\sqrt{\frac{2+0+D}{H}}$  =  $\sqrt{\frac{2+60+2}{4}}$ H **ب- 154071011 = Q** =  $\sqrt{\frac{2 \times 0 \times D}{H}} = \sqrt{\frac{2 \times 60 \times 10}{4}}$ H  $\int \frac{2 \times 4 \times 80000}{60} = 1.777400$ Q =  $\sqrt{\frac{2 \times H \times D}{0}} = \sqrt{\frac{2 \times 4 \times H}{6}}$  $\bf{0}$ **محاضرة 14 جزء 2 صفحة 15**  $\sqrt{\frac{2 \times 10^{-11} \times 10^{-11} \times 10^{-$ تكلفة الطلبية **الحالة العملية رقم 12 تذكر أن : سعر الشراء = 42 لاير االحتياجات السنوية من المخزون = 422,222 لاير تكلفة إصدار الطلبية = 12 لاير تكلفة االحتفاظ = %12 من سعر الشراء = 42 \* %12 = 4 لاير نعوض بالقانون :** Q  $\overline{2}$ 4  $=$ 9  $\overline{\mathbf{4}}$  $=$ **اإلجابة )ب( تستخدم القانون الصحيح و التعويض كان خاطئ 5 إن التكاليــف المرتبطة بإدارة الذمم المدنية هي : أ- تكلفة التحصيل – تكلفة رأس المال – تكلفة التأخير في تحصيل الذمم المدنية – تكلفة الديون المشكوك في تحصيلها . ب- تكلفة إدارة رأس المال العامل – تكلفة رأس المال – تكلفة التأخير في تحصيل الذمم المدنية – تكلفة الديون المعدومة . ج- تكلفة التحصيل – تكلفة رأس المال – تكلفة التأخير في تحصيل الذمم المدنية – تكلفة الديون المعدومة . محاضرة 14 صفحة 8**

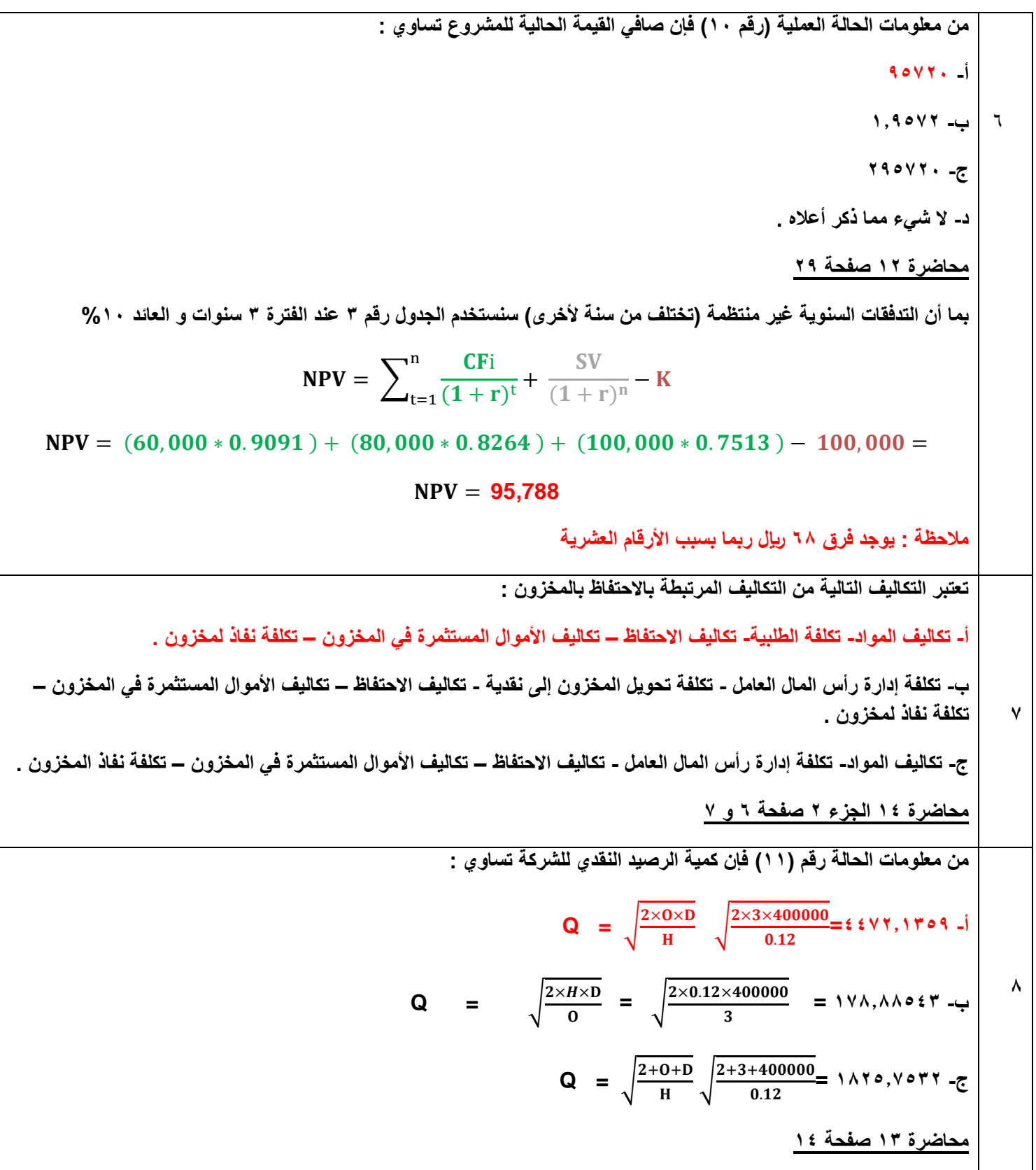

**5**

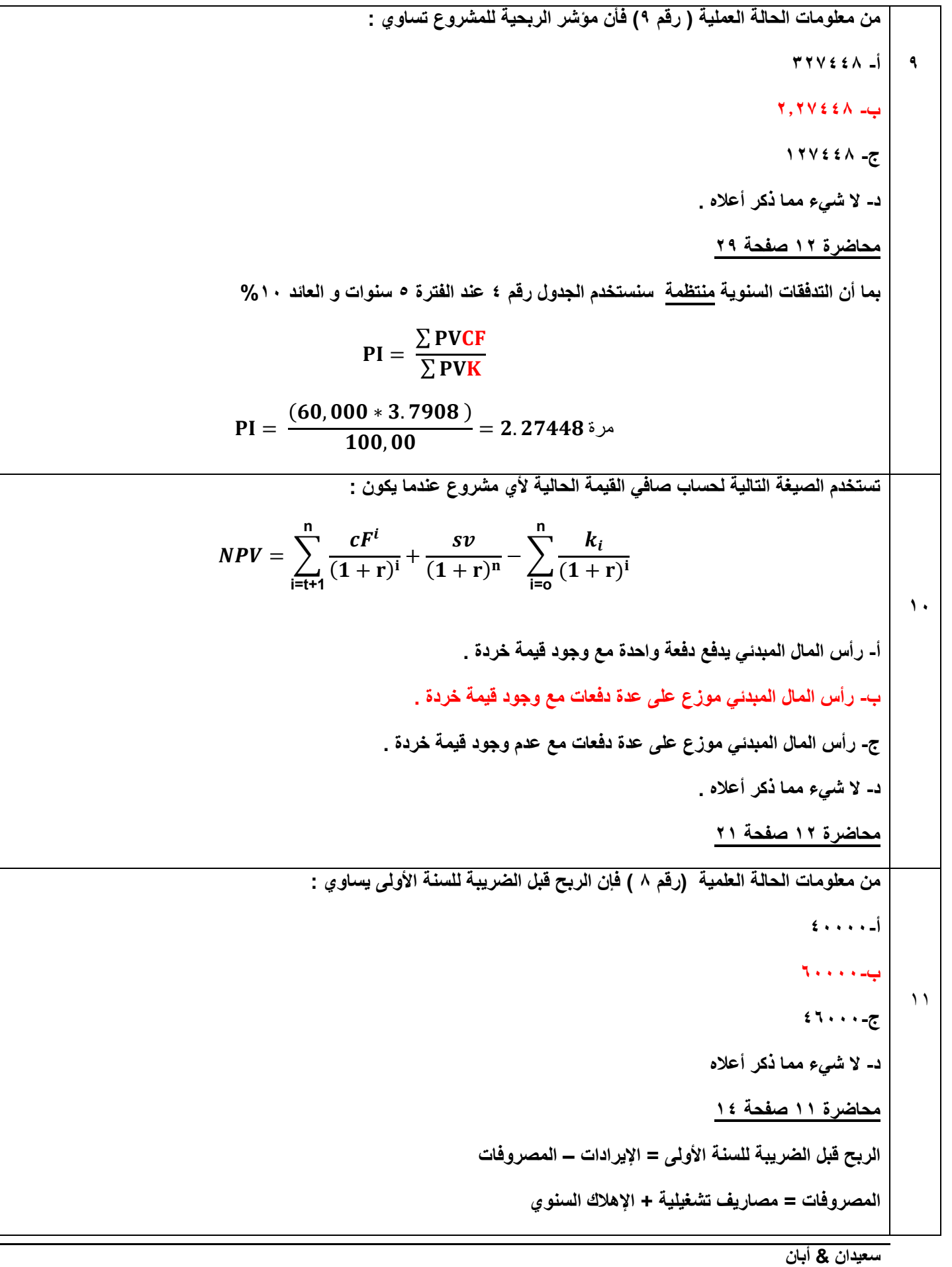

```
المصروفات = 12,222 + 12,222 )إهالك السنة األولى و تم استخراجه في السؤال رقم 52(
                الربح قبل الضريبة = 122,222 – 12,222 - 12,222 = 12,222 لاير
                                                                                      12
                                                      يؤدي انخفاض قسط اإلهالك إلى :
                   أ- زيادة الضرائب -2 زيادة صافي الربح -1 انخفاض صافي التدفق النقدي
            ب- انخفاض الضرائب -2 انخفاض صافي الربح -1 انخفاض صافي التدفق النقدي
               ج- زيادة الضرائب -2 انخفاض صافي الربح -1 انخفاض صافي التدفق النقدي
                د- انخفاض الضرائب -2 زيادة صافي الربح -1 انخفاض صافي التدفق النقدي
                                                              محاضرة 11 صفحة 12
                                                                                      11
                                                 معلومات الحالة العملية ) رقم 1( فإن :
                        أ- األرباح الموزعة للسهم = األرباح الموزعة ÷ عدد األسهم العادية 
                                                                  4222 ÷ 8222 =
ب- األرباح الموزعة للسهم = األرباح الموزعة ÷ )عدد األسهم العادية – عدد األسهم الممتازة (
                                                        )122 - 4222 ( ÷ 8222 =
 ج- األرباح الموزعة للسهم = األرباح الموزعة ÷ )عدد األسهم العادية +عدد األسهم الممتازة (
                                                       )122 + 4222 ( ÷ 8222 =
                       د- األرباح الموزعة للسهم = األرباح الموزعة ÷ عدد األسهم المميزة 
                                                              1... ÷ \epsilon. \forall \land.. =
                                                               محاضرة 12 صفحة 0
                                                                                        14
                                              من معلومات الحالة العلمية ) رقم 1( فأن :
                  أ- نسبة الديون إلى حقوق الملكية = القروض طويلة األجل ÷ حقوق الملكية
                   1152222 ÷ 1222222 = 
                  ب- نسبة الديون إلى حقوق الملكية = الديون طويلة األجل ÷ حقوق الملكية
                   1152222 ÷ 1122222 = 
                  ج- نسبة الديون إلى حقوق الملكية = حقوق الملكية ÷ الديون طويلة األجل
                        1122222 ÷ 1152222 = 
                       د- نسبة الديون إلى حقوق الملكية = مجموع الديون ÷ حقوق الملكية
```
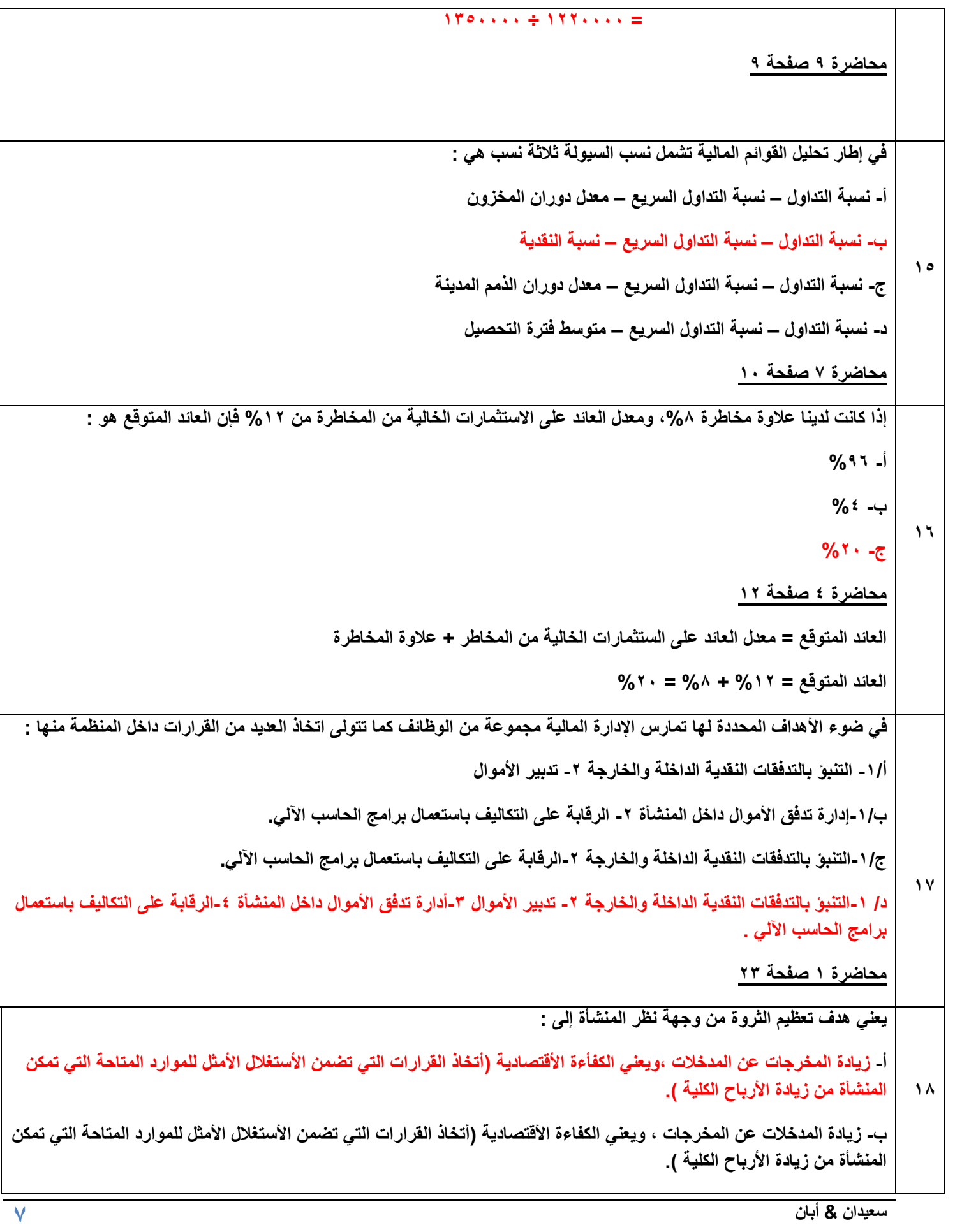

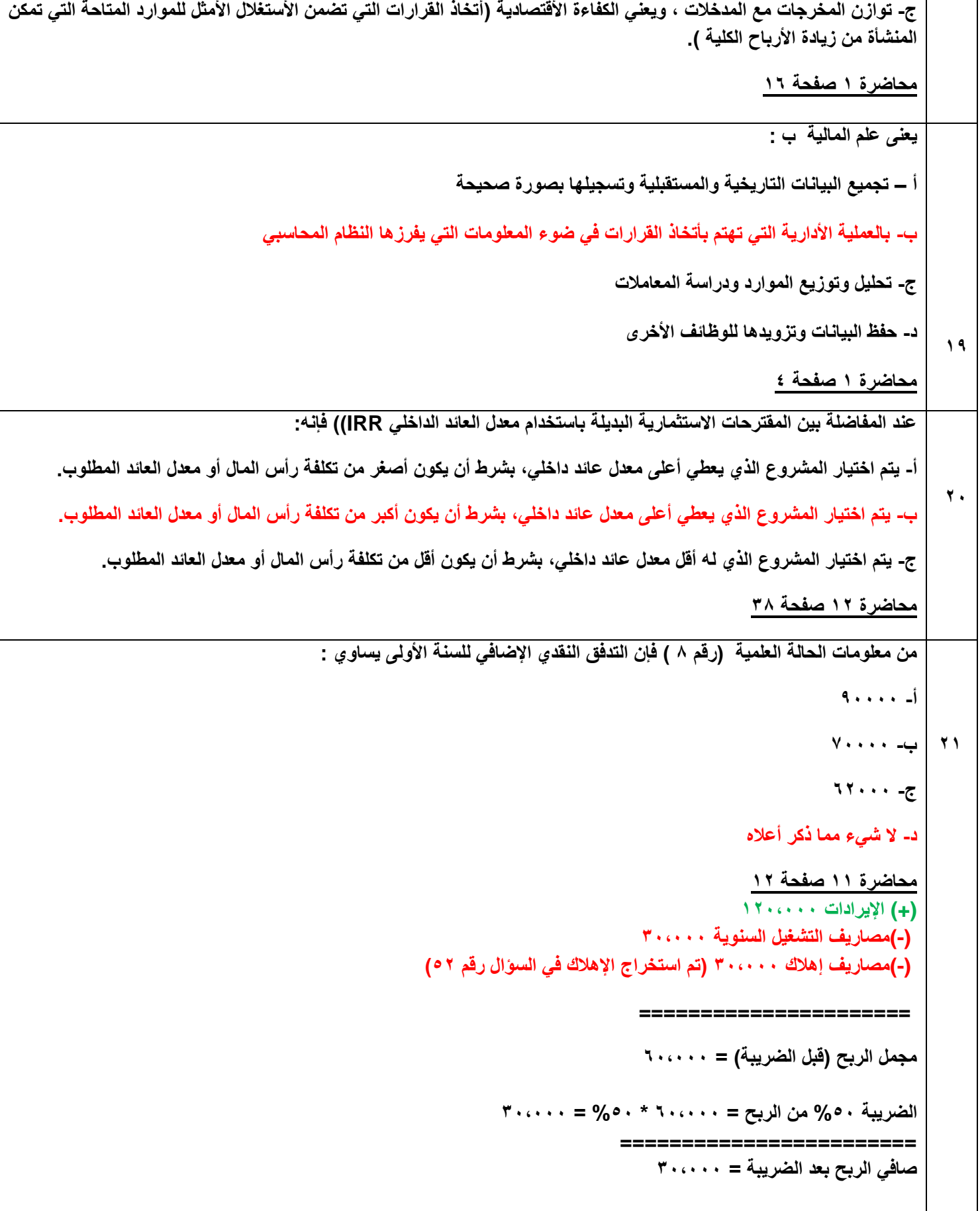

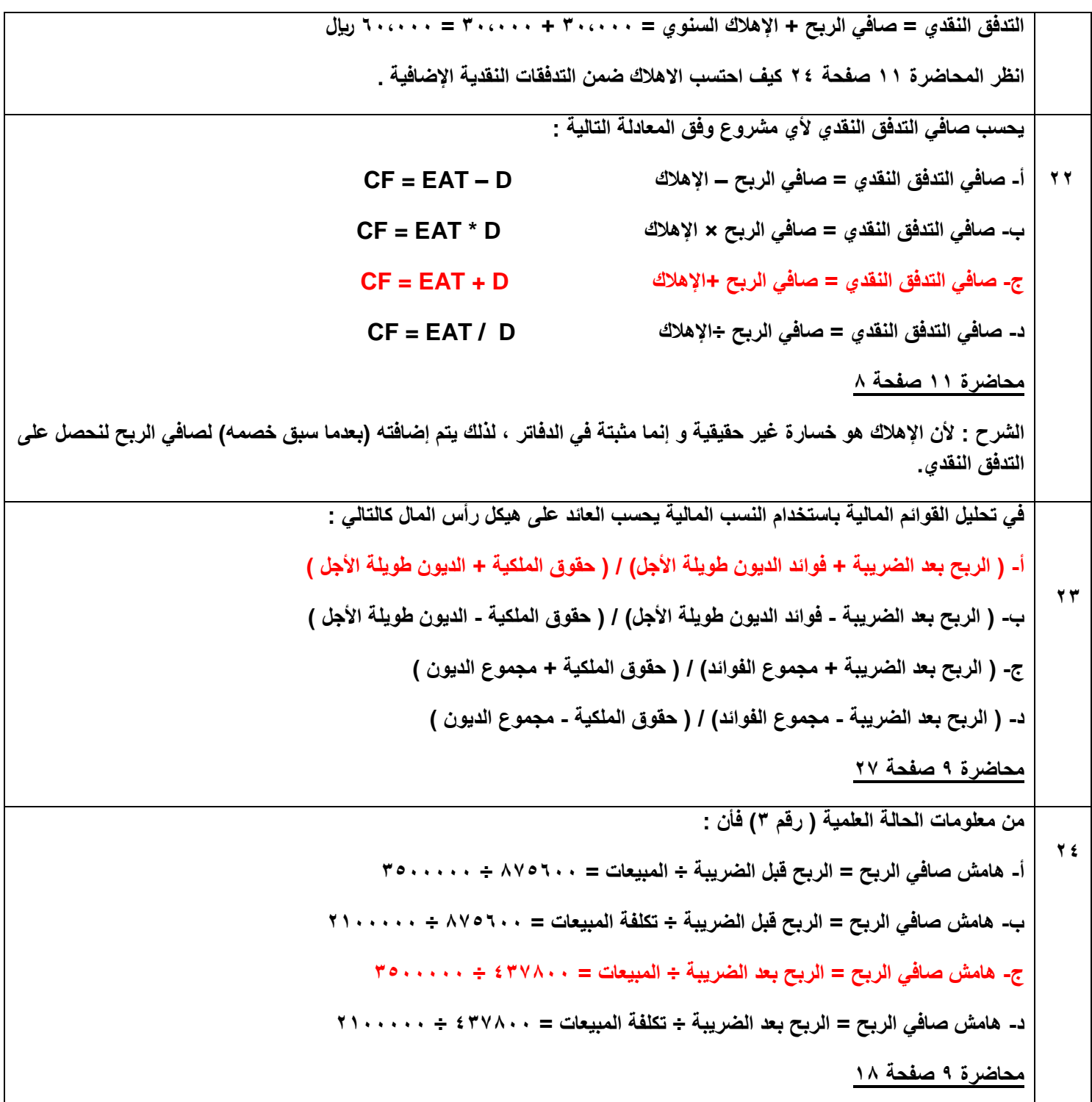

**25 في إطار تحليل القوائم المالية تعتبر النسب التالية من مجموعة نسبة النشاط : أ- نسبة دوران األصول الثابتة – معدل دوران الذمم المدينة – معدل دوران المخزون ب- نسبة دوران األصول المتداولة – نسبة حقوق الملكية – معدل دوران المخزون ج- نسبة دوران مجموع األصول – نسبة الديون إلى حقوق الملكية – هامش مجمل د- نسبة دوران مجموع األصول – نسبة حقوق الملكية – هامش مجمل الربح محاضرة 8 صفحة 5 21 مستثمر يملك مبلغ 82222 لاير يرغب في استثمارهــــ وكان بإمكانه وضعه في استثمار خالي من المخاطر بنسبة ,%5 أوضعه في مشروع استثمار يعطي عوائد مالية بنسبة %8 مع تحميل درجة من المخاطر. فإذا وافق هذا المستثمر على وضع رأس ماله في هذا المشروع فإن عالوة المخاطر لديه هي : أ- %11 ب- %1** ج- (١٠٠×١٣x٨٠٠٠) = **١٠٤٠٠** ري<u>ا</u>ل **د- )82222×%8( =1422 لاير محاضرة 4 صفحة 12 العائد المتوقع = معدل العائد على الستثمارات الخالية من المخاطر + عالوة المخاطرة %8 = %5 + عالوة المخاطر عالوة المخاطر = %8 - %5 = %1 27 من معلومات الحالة العلمية ) رقم 4( فإن : أ-القيمة المستقبلية بنهاية االستثمار= قيمة االستثمار×معامل القيمة المستقبلية من )الجدول رقم 1( 5114175=1,1125×11222= ب-القيمة المستقبلية بنهاية االستثمار=قيمة االستثمار×معامل القيمة المستقبلية من )الجدول رقم 2( 22141871= 171251×11222= ج- القيمة المستقبلية بنهاية االستثمار=قيمة االستثمار×معامل القيمة المستقبلية من )الجدول رقم 1( 11221711 = 171125+11222= د- القيمة المستقبلية بنهاية االستثمار = قيمة االستثمار + معامل القيمة المستقبلية من )الجدول رقم 2( 112217125 = 171251+11222 =** 

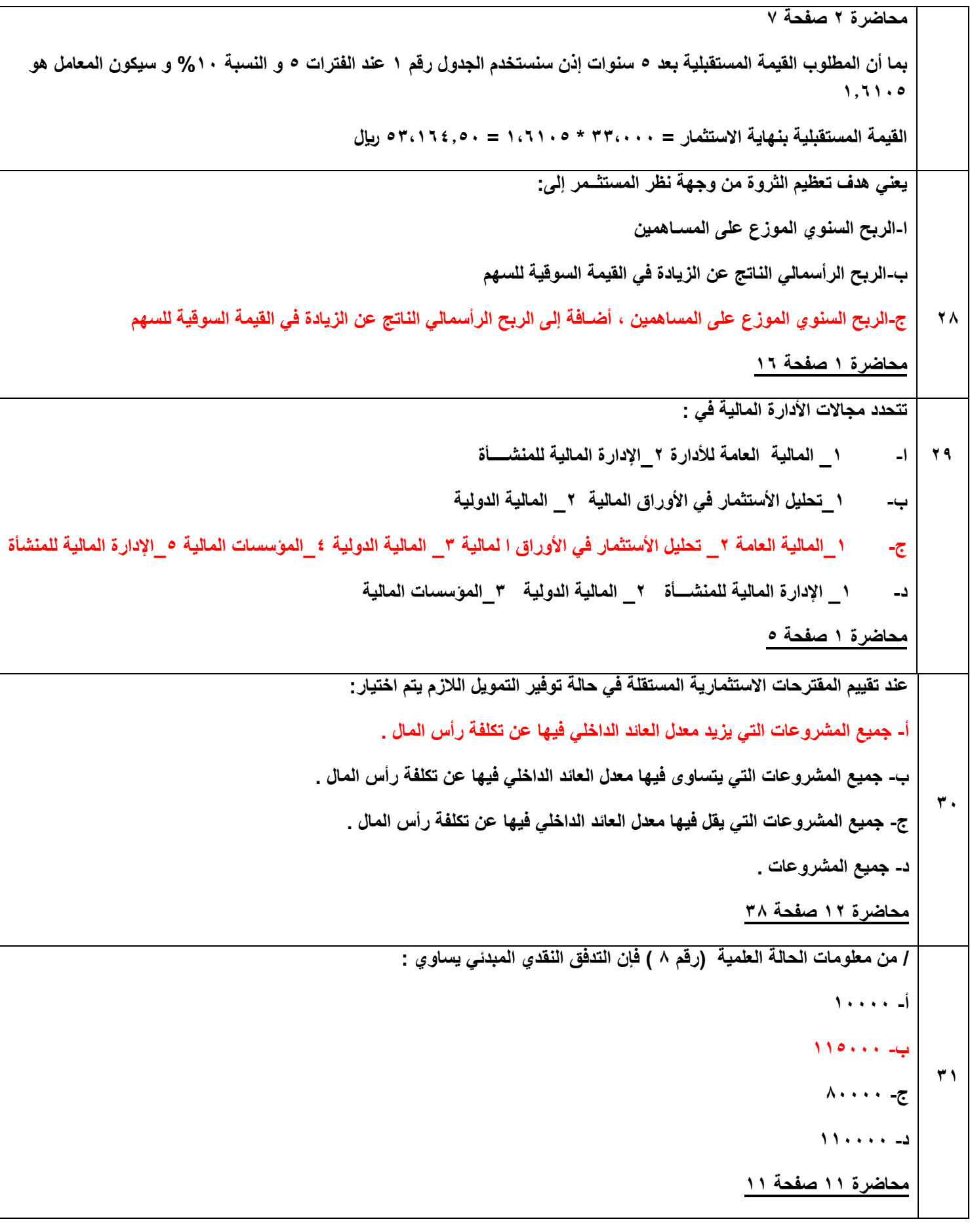

```
التدفقات النقدية المبدئية للمشروع هي النفقات التي تدفع لتأسيس المشروع في السنة األولى , وهي في هذا السؤال :
                                                                          تكلفة شراء ألة = 82,222 لاير
                                                                  تكلفة التركيب و التدريب = 22,222 لاير
                                                                        رأس المال العامل = 15,222 لاير
                     إجمالي التدفقات النقدية المبدئية = 82,222 + 22,222 + 15,222 = 115,222 لاير
                                                                                                          1217
                            يتم حساب اإلهالك ألصل من األصول وفق طريقة القسط الثابت وفق المعادلة التالية :
                                   أ- القسط الثابت لإلهالك = ) تكلفة االستثمار – قيمة الخردة ( ÷ عمر األصل 
                                  ب- القسط الثابت لإلهالك = ) تكلفة االستثمار + قيمة الخردة ( ÷ عمر األصل 
                                 ج- القسط الثابت لإلهالك = ) تكلفة االستثمار × قيمة الخردة ( ÷ عمر األصل 
                                   د- القسط الثابت لإلهالك = ) تكلفة االستثمار ÷ قيمة الخردة ( ÷ عمر األصل
                                                                                 محاضرة 11 صفحة 17
                                                                                                           11
                                    في تحليل القوائم المالية باستخدام النسب المالية يحسب المضاعف كالتالي :
                                                     أ- ) األرباح المحققة للسهم ( / ) السعر السوقي للسهم (
                                                     أ- ) السعر السوقي للسهم ( / ) األرباح المحققة للسهم (
                                                    أ- ) األرباح الموزعة للسهم ( / ) السعر السوقي للسهم (
                                                    أ- ) السعر السوقي للسهم ( / ) األرباح الموزعة للسهم (
                                                                                   محاضرة 12 صفحة 7
                                                                                                           14
                                                                 من معلومات الحالة العلمية ) رقم 1( فإن :
                               أ- القوة اإليرادية = الربح قبل الضريبة ÷ مجموع األصول المشاركة في العمليات
                                                2152222 ÷ 875122 = 
                              ب- القوة اإليرادية = الربح بعد الضريبة ÷ مجموع األصول المشاركة في العمليات
                                                 2152222 ÷ 417822 = 
                                                 ج- القوة اإليرادية = صافي ربح العمليات ÷ مجموع األصول 
                                                2572222 ÷ 002222 = 
                                     د- القوة اإليرادية = صافي ربح العمليات ÷ األصول المشاركة في العمليات
                                                   215222 ÷ 002222 =
```
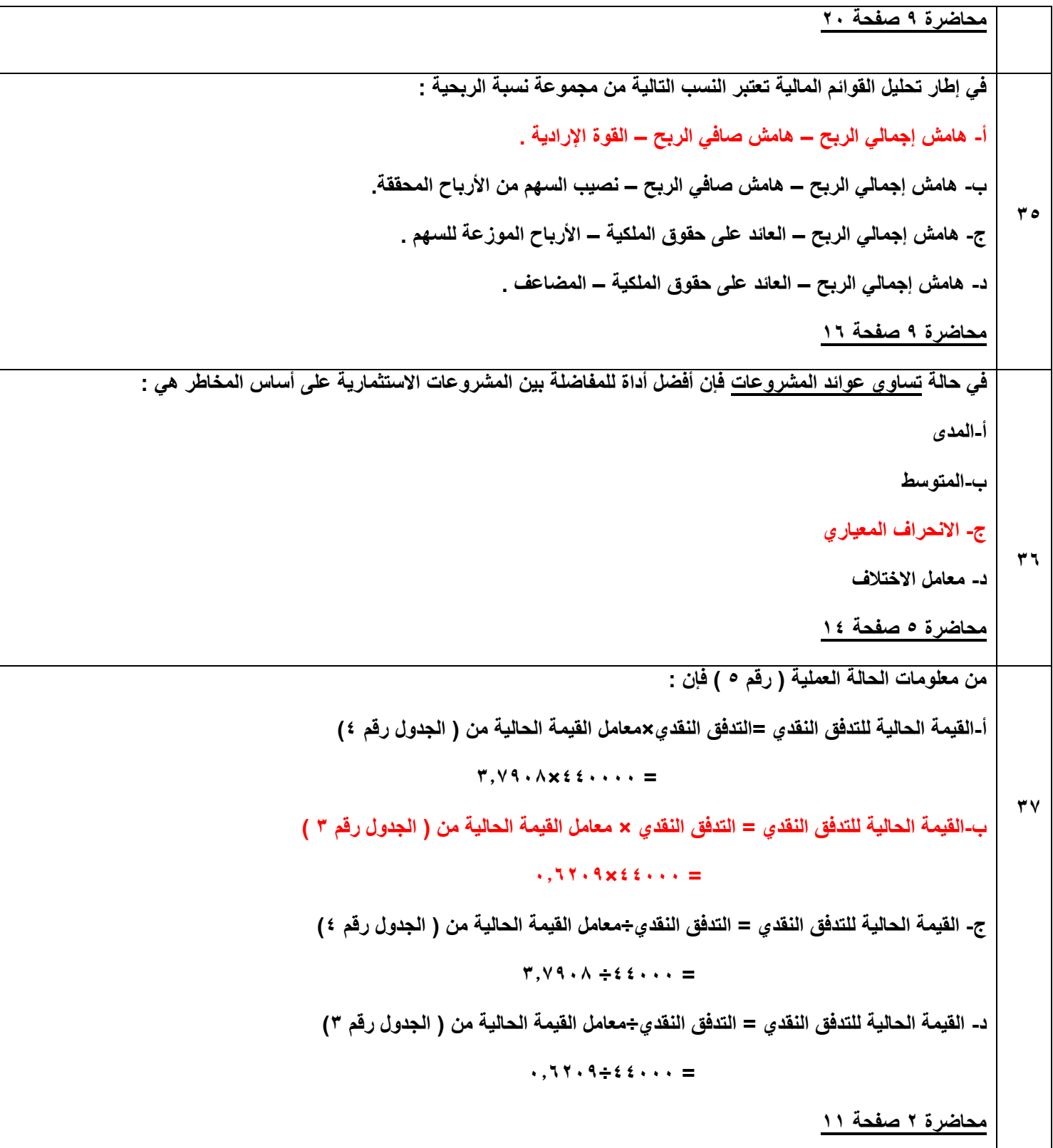

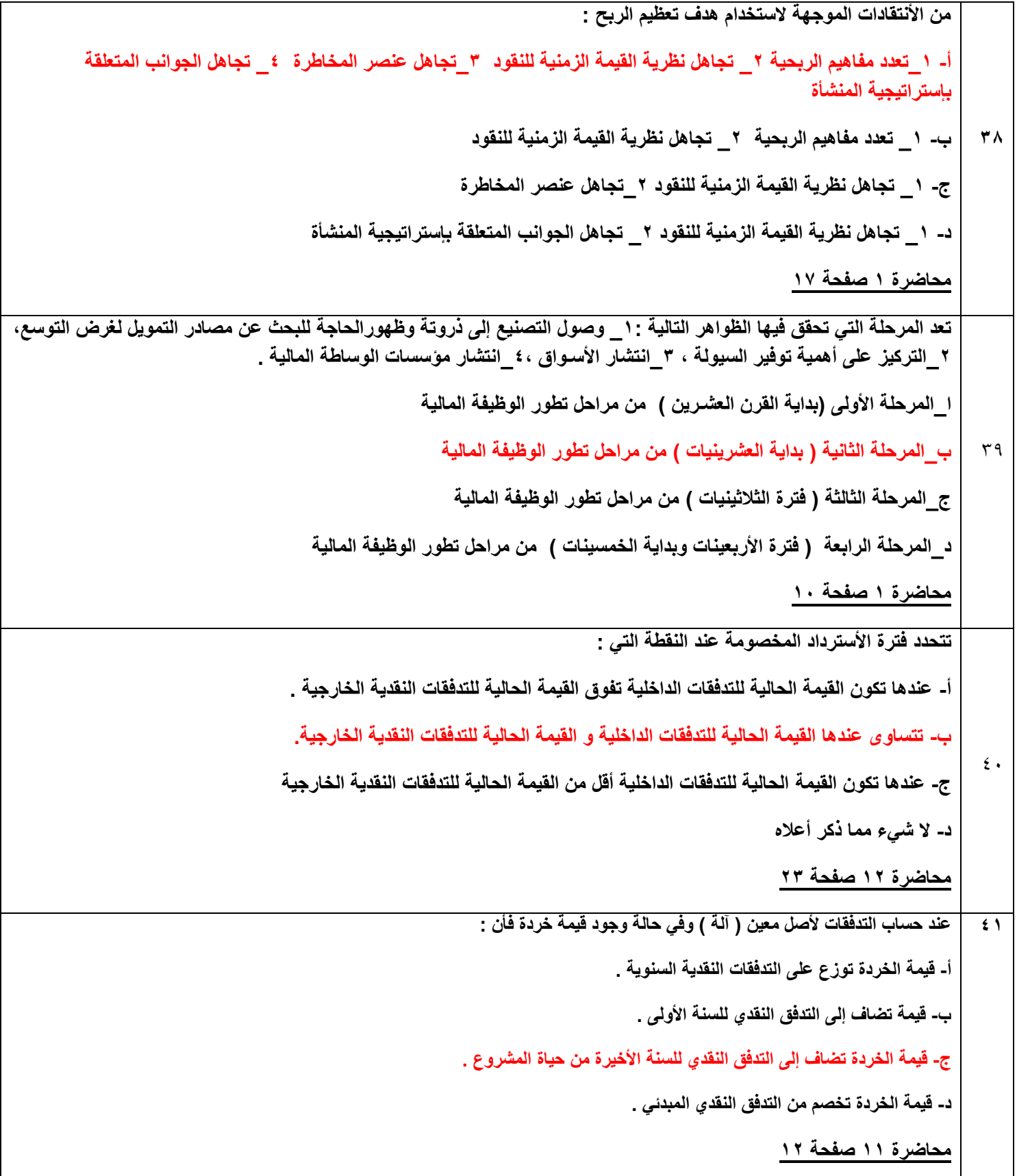

```
42 من معلومات الحالة العملية ) رقم 7( فإن : 
                                                              أ- قيمة اإلهالك في السنة الثالثة = 42222 لاير
                                                             ب- قيمة اإلهالك في السنة الثالثة = 82222 لاير
                                                             ج- قيمة اإلهالك في السنة الثالثة = 22222 لاير
                                                             د- قيمة اإلهالك في السنة الثالثة = صــــــفر لاير
                                                                                   محاضرة 11 صفحة 10
                             اهالك السنة األولى = 112,222 * %52 )نسبة االهالك المتناقص( = 82,222 لاير
                                                     إهالك السنة الثانية = 82,222 * %52 = 42,222 لاير
                                                     إهالك السنة الثالثة = 42,222 * %52 = 22,222 لاير
                                                                              41 يقصد بالموازنة الرأس مالية :
أ- الخطة التفصيلية التي تحتوي على التدفقات النقدية الخارجة و التدفقات النقدية الداخلة المرتبطة بالأصول الرأس مالية .
                               ب- الخطة التفصيلية التي تحتوي على صافي األرباح المرتبطة باألصول الرأسمالية .
                              ج- الخطة التفصيلية التي تحتوي على اإليرادات النقدية المرتبطة باألصول الرأسمالية .
                                                                                   محاضرة 11 صفحة 1
                                                                   44 من معلومات الحالة العلمية ) رقم 1 ( فإن:
                                               أ- العائد على حقوق الملكية = الربح بعد الضريبة ÷ حقوق الملكية
                                               1ro.... \div 4774...
                                                   ب- العائد على حقوق الملكية = صافي الربح ÷ حقوق الملكية
                                               1152222 ÷ 427822= 
                                              ج- العائد على حقوق الملكية = الربح بعد الضريبة + حقوق الملكية
                                               1152222 + 417822= 
                                                    د- العائد على حقوق الملكية = صافي الربح + حقوق الملكية
                                                1152222+ 417822= 
                                                                                   محاضرة 0 صفحة 25
```
**45 من معلومات الحالة العملية )رقم 1( فإن: أ- نسبة معدل دوران األصول الثابتة = صافي الربح ÷ األصول الثابتة 1222222 ÷ 427822 = ب- نسبة معدل دوران األصول الثابتة = صافي الربح العمليات ÷ األصول الثابتة 1222222 ÷ 002222 = ج- نسبة معدل دوران األصول الثابتة = المبيعات ÷ األصول الثابتة 1222222 ÷ 1522222 = د- نسبة معدل دوران األصول الثابتة = تكلفة المبيعات ÷ األصول الثابتة 1222222 ÷ 2122222** = **محاضرة 8 صفحة 14 41 من معلومات الحالة العملية ) رقم2( فإن: أ-المدى = أكبر قيمة = %11 ب-المدى = الفرق بين أكبر قيمة وأصغر قيمة = %8-%11=%8 ج- المدى = أصغر قيمة = %8 محاضرة 4 صفحة 11 47 من معلومات الحالة العلمية ) رقم 1 ( فإن : أ- القيمة الحالية للتدفقات النقدية =التدفق النقدي السنوي×معامل القيمة الحالية من ) الجدول رقم 1(**  $\cdot$ ,  $2577x77... =$ **ب- القيمة الحالية للتدفقات النقدية =التدفق النقدي السنوي÷معامل القيمة الحالية من ) الجدول رقم 1 ( 27412** · · · · = **ج- القيمة الحالية للتدفقات النقدية = التدفق النقدي السنوي×معامل القيمة الحالية من ) الجدول رقم 4( 177121 ÷22222 = د- القيمة الحالية للتدفقات النقدية = التدفق النقدي السنوي×معامل القيمة الحالية من ) الجدول رقم 4( 17.71.12** ×222.12 **محاضرة 1 صفحة 8 بما أنه يطلب القيمة الحالية لتدفقات نقدية سنوية منتظمة , إذن ... نستخدم الجدول رقم 4**

```
مالحظة : قيمة المعامل المستخرجة )177121( خاطئة ولكن القانون و الجدول المستخدم هو الصحيح , المعامل الصحيح هو 177121
                                                                                                                          48
                    يعتبر مدخل العالقة بين الربح والمخاطرة من المداخل التي تحدد أهداف اإلدارة المالية ومن أهداف هذا المدخل :
                                                                               أ/ 1_ تحقيق أقصـــى 2_ تقليل المخاطرة .
                                                                          ب/ 1_ الرقابة المستمرة 2_تحقيق المــرونة .
                                                                            ج/ 1_ تحقيق أقصـــى 2_ تحقيق المـــرونـة .
                                  د1/_تحقيق أقصـــى 2_ تقليل المخاطرة 1_ الرقابة المستـــمرة 4_ تحقيق المـــرونــة .
                                                                                                   محاضرة 1 صفحة 21
                                                                                                                          40
تعد المرحلة التي تحقق فيها الظواهر التالية 1:_التوجه نحو تطوير نماذج بديلة في المجاالت الدقيقة لألدارة المالية على سبيل المثال : 
                               تسعير الخيارات التي أرتبط ببالك وشولز , والذي يمثل تحديا لنموذج تسعير األصول الرأسماليـــة :
                                                          أ- المرحلة 1 )فترة السبعينيات ( من مراحل تطور الوظيفة الماليـــة 
                                                                             ب- المرحلة 7 ) فترة الثمانينات والتسعينيات ( 
                                                                                                         ج _ المرحلة 8
                                                                                                           د- المرحلة 0
                                                                                                   محاضرة 1 صفحة 14
                                                                                                                           52
                                               من معلومات الحالة العملية )رقم 0( فإن صافي القيمة الحالية للمشروع تساوي :
                                                                                                           أ- 127,448
                                                                                                          ب- 227,448
                                                                                                          ج- 127,448
                                                                                               د- ال شيء مما ذكر أعاله .
                                                                                                   محاضرة 1 صفحة 12
                                                        بما أنه طلب القيمة الحالية لتدفقات سنوية منتظمة سنستخدم الجدول 4
                                             من الجدول رقم 4 الفترة )السطر( 5 النسبة )العمود( %12 المعامل هو 177028
     القيمة الحالية للمشروع هي = التدفقات السنوية * المعامل = 12,222 * 170728 – 122,222 )رأس المال( = 127,488
*مالحظة : يوجد فرق بين صافي القيمة الحالية للتدقفات النقدية و بين صافي القيمة الحالية للمشروع , األخيرة يخصم منها رأس المال 
                                                                                                                المدفوع.
```

```
51
                   يتم حساب صافي القيمة الحالية ألي مشروع استثماري بالصيغة التالية :
                                                 NPV = PV (CF) – PV (K (-أ
                                                NPV = PV (CF) + PV (K) - \LeftrightarrowNPV = PV (CF) / PV (K (-ج
                                                 NPV = PV (CF) * PV (K2 -د
                                                             محاضرة 12 صفحة 7
صافي القيمة الحالية = مجموع القيم الحالية للتدفقات السنوية – مجموع تكلفة االستثمار الحالية
                                                                                    52
                          من معلومات الحالة العلمية )رقم 8 ( فإن اإلهالك للسنة األول :
                                                                       أ- 12222
                                                                      ب- 21422
                                                                      ج- 24222
                                                                       د- 41222
                                                           محاضرة 11 صفحة 10
        قيمة األصل = قيمة الشراء + تكلفة التركيب = 82,222 + 22,222 = 122,222
                                              ال يتم خصم الخردة في االهالك المتناقص
                       اإلهالك المتناقص للسنة األولى = 122,222 * %12 = 12,222
                                                                                    51
                                                  يتطلب أعداد الموازنات الرأسمالية :
                                 أ- -1 معلومات عن الطلب المستقبلي -2 تكاليف التشغيل
       ب- -1 تكلفة االستثمار الرأسمالي -2 قيمة الخردة في نهاية العمر االفتراضي للمشروع
        ج- -1 تكلفة االستثمار الرأس مالي -2 تكاليف التشغيل – الحياة االقتصادية للمشروع
                                                                 د- كل ما ذكر أعاله
                                                             محاضرة 11 صفحة 4
```

```
54
                                   من معلومات الحالة العملية ) رقم 1( فإن:
    أ- نصيب السهم من األرباح المحققة = الربح بعد الضريبة ÷عدد األسهم العادية
          4222 ÷ 417822= 
        ب- نصيب السهم من األرباح المحققة = صافي الربح ÷عدد األسهم العادية
              4222 ÷ 427822= 
   ج- نصيب السهم من األرباح المحققة = الربح قبل الضريبة ÷عدد األسهم العادية
          1152222 ÷ 875122= 
د- نصيب السهم من األرباح المحققة = صافي الربح ÷ عدد األسهم العادية والممتازة
            5222 5222 5222
                                                   محاضرة 12 صفحة 5
                                                                         55
                                  من معلومات الحالة العملية ) رقم 1( فإن :
             أ- نسبة الديون طويلة األجل = الديون طويلة األجل ÷ حقوق الملكية
             1152222 ÷ 1222222 = 
            ب- نسبة الديون طويلة األجل = الديون طويلة األجل ÷ حقوق الملكية
             1152222 ÷ 1122222 = 
   ج- نسبة الديون طويلة األجل = الديون طويلة األجل ÷ مجموع هيكل رأس المال
            2452222 ÷ 1222222 = 
    د- نسبة الديون طويلة األجل = الديون طويلة األجل ÷ مجموع هيكل رأس المال
          2572222 ÷ 1122222 = 
                                                   محاضرة 0 صفحة 11
                 مجموع هيكل رأس المال = حقوق الملكية + ديون طويلة األجل
     مجموع هيكل رأس المال = 1,152,222 + 1,122,222 = 2,452,222
                                        الديون طويلة الأجل = ١،١٠٠،٠٠
                                               ال يوجد تطبيق صحيح للحل
```
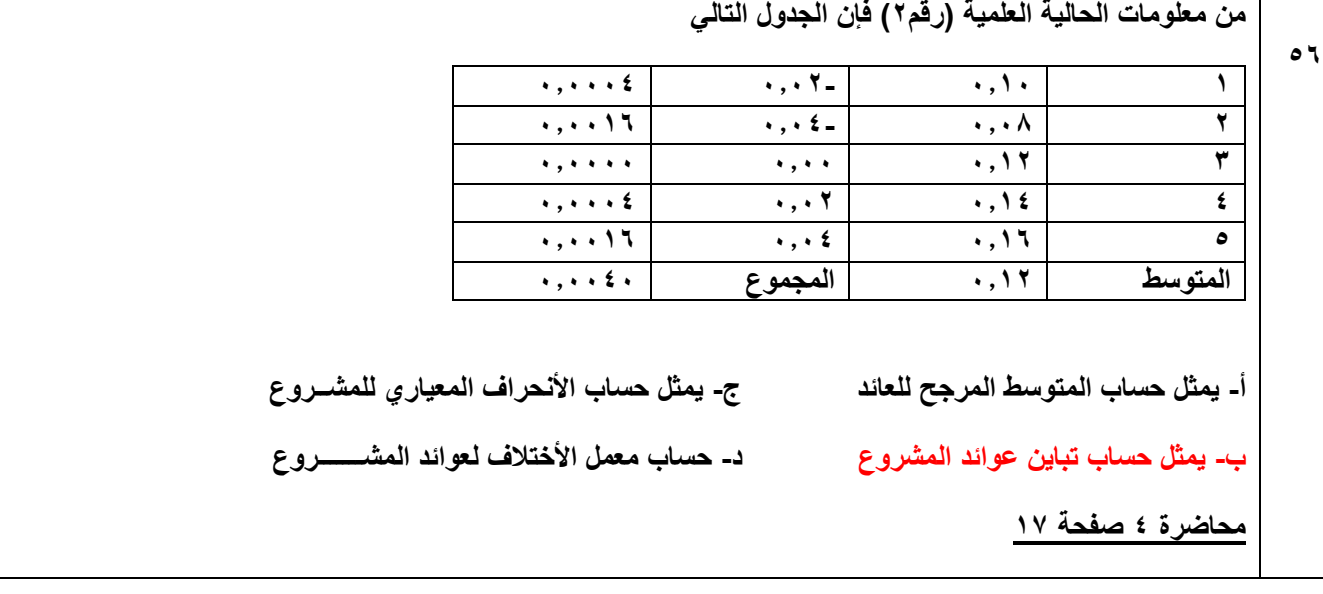

**الحالة العملية ) رقم 1 ( :**

**قام أحد المستثمرين في بداية السنة بشراء 5222 سهم من رأسهم إحدى الشركات بسعر سوقي قدر. 12 لاير للسهم الواحد. و بحلول نهاية السنة قررت الشركة توزيع أرباح 1 لاير للسهم الواحد , وأن سعر السهم بالسوق بنهاية السنة كان 15 لاير للسهم .**

**الحالة العملية ) رقم 2( :**

**الجدول أدناه يبين البيانات المتعلقة بإحدى المشروعات االستثمارية :**

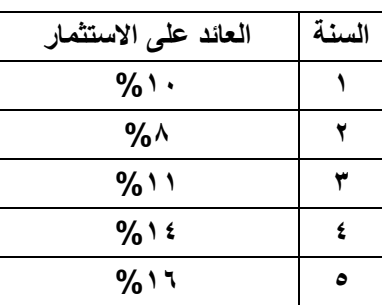

**الحالة العلمية ) رقم 1(**

**فيما يلي الميزانية العامة وقائمة الدخل إلحدى الشركات عن العام 2220م** 

**األصول الخصوم**

**سعيدان & أبان**

**22**

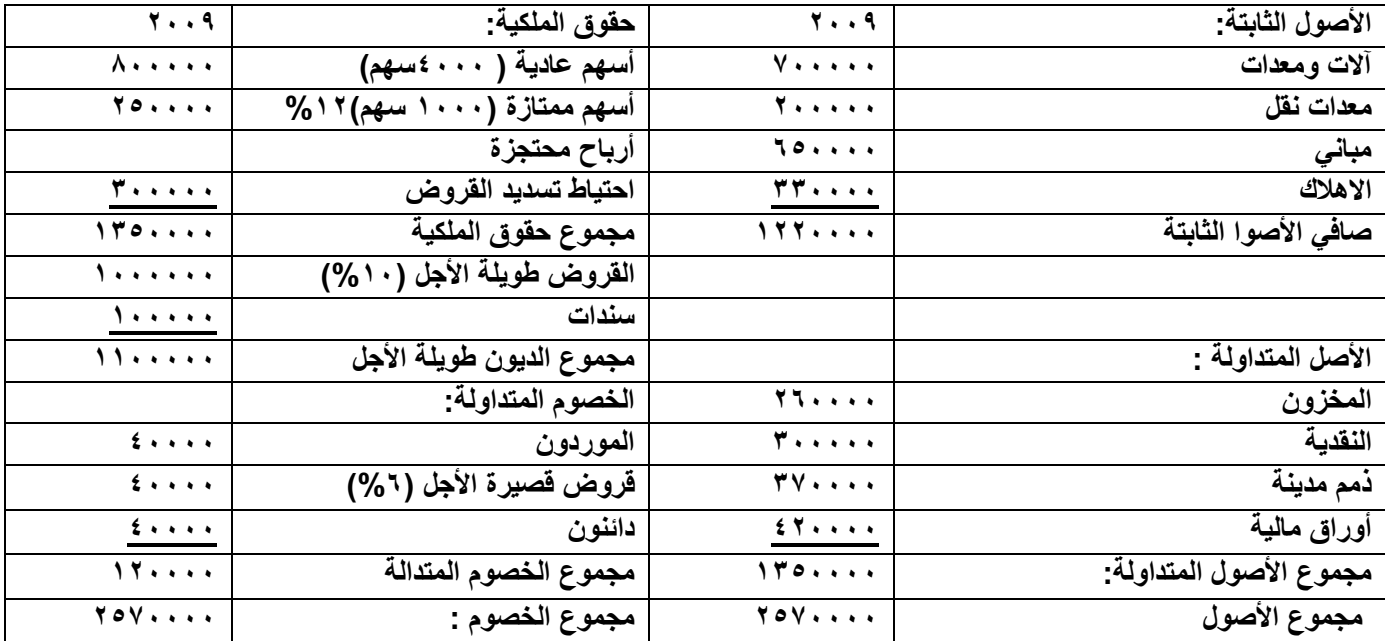

## **قائمة الدخل عن السنة المالية 2220/12/11م**

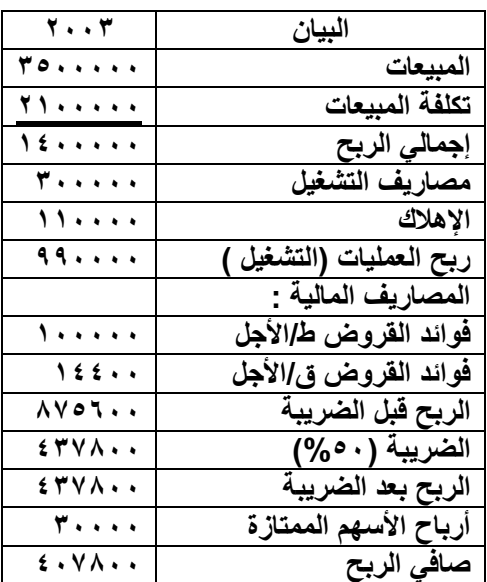

**علماً أن :**

- **- القيمة االسمية للسهم العادي = 12 لاير للسهم**
- **- األرباح الموزعة على حملة األسهم = 8222 لاير**
	- **- قيمة المخزون أول المدة = 222222 لاير**

**- ؟؟؟؟؟؟؟؟**

**الحالة العلمية ) رقم 4 (:**

**فيما يلي المعلومات التالية عن مقترح استثماري يزعم أحد المستثمرين القيام به:**

- **- مبلغ االستثمار 11222 لاير .**
- **- مدة االستثمار المتوقعة 5 سنوات .**
	- **- معدل العائد السنوي %12**

**الحالة العلمية ) رقم 5 (: تعتزم شركة الدخول في مشروع استثماري على النحو التالي يتوقع أن يعطي تدفق نقدية 442222 لاير بعد 5 سنوات من تاريخ االستثمار ) في نهاية السنة الخامسه (**

**معدل الخصم %12**

**الحالة العلمية ) رقم 1 (:**

**تعتزم إحدى الشركات الدخول في مشروع استثماري كالتالي :**

- **- التدفقات النقدية السنوية المتوقعة من المشروع = 22222 لاير سنويا .ً**
	- **- عمر المشروع 12 سنوات .**
	- **- معدل العائد السنوي = %8**

**الحالة العلمية ) رقم 7 (: تمتلك شركة سلسلة إنتاج بياناتها على النحو التالي : تم شراؤها بمبلغ 112222 لاير . العمر االفتراضي لها 5 سنوات . يتم استهالكها بطريقة القسم المتناقص بنسبة %52 لمدة 4 سنوات لتصبح قيمتها الدفترية = صفر الحالة العلمية ) رقم 8 (: قامت إحدى الشركات باالستثمار في أصل معين ) آلة لصناعة األزرار( معين وقد توفرت المعلومات التالية : - قيمة شراء اآللة = 82222 لاير**

**سعيدان & أبان**

- **- تكاليف التركيب والتدريب = 22222 لاير**
	- **- العمر االفتراضي لآللة 5 سنوات**
- **- يتم اهتالك اآللة بطريقة القسم المتناقص بنسبة %12**
	- **- يتوقع أن يكون لآللة قيمة خردة = 12222 لاير**
		- **- رأس المال العمال المطلوب = 15222 لاير**
- **- اإلرادات السنوية المتوقعة من اآللة = 122222 لاير**
	- **- مصايف التشغيل السنوية = 12222 لاير**
		- **- نسبة الضريبة 52 %**

## **الحالة العلمية ) رقم 0 ( :**

**تقوم اإلدارة المالية بتقييم مشروع استثماري على النحو التالي :**

- **- يتكلف المشروع رأس مال مبدئي 122222 لاير .**
	- **- العمر االفتراضي للمشروع = 5 سنوات .**
- **- يعطي المشروع تدفقات نقدية سنوية 12222 لاير .**
- **- معدل العائد المطلوب ) معدل الخصم ( = 12 %**

## **الحالة العلمية ) رقم 12 ( :**

**تقوم اإلدارة المالية بتقديم مشروع استثماري على النحو التالي :**

- **- يتكلف المشروع رأس مال مبدئي 122222 لاير .**
	- **- العمر االفتراضي للمشروع = 1 سنوات .**
- **- يعطي المشروع تدفقات نقدية كالتالي السنة1 = 12222 السنة 2=82222 السنة 1= 122222**
	- **- معدل العائد المطلوب ) معدل الخصم ( = 12 %**

**الحالة العلمية ) رقم 11 ( :**

فيم يلي البيانات التالية عن وضع النقدية لأحدى الشركات . الاحتياجات النقدية الكلية السنوية ٤٠٠٠٠٠ ري<u>ا</u>ل **, وتكلفة تحويل األوراق المالية إلى نقدية 1 لاير ومعدل العائد السنوي على األوراق المالية %12**

**الحالة العلمية ) رقم 12 ( :**

**فيم يلي البيانات التالية عن وضع المخزون ألحدى الشركات . االحتياجات الكلية السنوية من المخزون 422222 لاير , و إصدار الطلبية 12 رياالً , وسعر شراء الوحدة 42 لاير , وتكلفة االحتفاظ %12 من سعر الشراء .**